# *Ask the Coach*

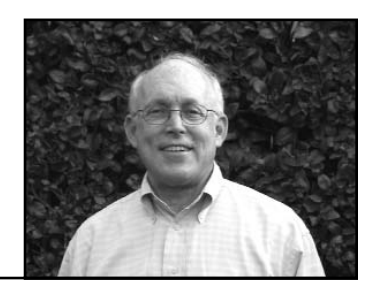

*Nicholas R. Ray, CLU, RHU, ChFC, MBC, Business Coach*

## *The Fact Finder Revisited*

Certainly no item in a salesperson's kit is subject to more neglect – or perhaps disdain – than the Fact Finder.

It's been repeated to me many times: "I don't use a Fact Finder – just a yellow pad." I believe this is a serious error. In this article I'll show you why, and how you can correct this oversight to improve your sales and marketing effectiveness.

*Part I – Completing the Fact Finder*

## *Why We Use a Fact Finder*

An effective Fact Finder is designed to help you gather information regarding the four issues that should be discussed each time you open a case:

- 1. *What* is important to your client
	- a. Why these issues are important.
- 2. *Who* is important in your client's business and personal life
- 3. *How* your client feels about his or her important professional relationships
	- a. Is your client happy/satisfied with these professionals now serving him?
- 4. *Client facts* and figures that are pertinent to your services.
	- a. For example: balance sheets, cash flow, profit and loss statement, family information, medical history, existing or pending insurance policies, past insurance/investing experience, etc. These four issues are the front end of the sales and marketing process.<sup>1</sup>
- *1 A graphic representation of these points is shown at the end of this article.*

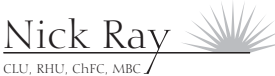

Business Coach

#### *How the Fact Finder Unravels the Mysteries*

## *REASON #1: Discovering what is important and why it is important*

Assume that you are using the partnership approach<sup>2</sup> in your sales process, which simply means your goal is to discover if there is a good fit between you and your client, and whether or not you can effectively solve your client's problems. The only way to discover the answers is to ask questions and listen for the response. Here are some simple examples:

*Life Insurance Planning:* How much income would your family (or business or partner) need if you died prematurely? How will this change in the future? And why is that important to you?

*Retirement Planning:* What level of income would you like to have in place when you choose to (or must) slow down or stop working? How will this change in the future? And why is that important to you?

*Long Term Care Needs:* If you were unable to care for yourself at some future time, where would the money come from to pay for home care or convalescent care? If you are spending your funds on long term care expenses, will you be able to leave your desired amount of assets for other family members? Is this OK with you?

By asking questions like these, you will be able to discover if your prospect needs what you have to offer, and also discover if your solutions are right for your client. As the old saying goes: People buy for their reasons – not ours.

By asking questions, your prospect will generally tell you what his or her concerns are, reveal likes and his dislikes, and indicate readiness to move forward. You can't discover their answers without asking pertinent questions. Many of us assume we already know why our prospects will buy; I believe this attitude gets us into lots of trouble, especially when we have an inadequate understanding of our prospects' needs and motivations.

Well-designed and consistently used Fact Finders will solve these problems. Standard Fact Finders, which must also satisfy compliance issues, are usually available from your insurance company or broker dealer. An excellent additional source is toolsformoney.com.<sup>3</sup>

*2 See article* Green Light - Red Light - Yellow Light, *www.coachnickray.com/ assets/green\_light.pdf*

*3 www.toolsformoney.com*

CLU, RHU, ChFC, MBC Nick Ray

Business Coach

#### *REASON #2: Obtaining Referrals from Clients/Prospects*

Obviously, being able to ask the "What's important?" and "Why is it important?" questions can only work when you have enough prospects to talk to. The marketing efforts to obtain prospects always precede the selling effort. That is where the second part of the Fact Finder fits into your overall marketing effort.

Here's how it works: Asking the prospect who is important in his or her personal and professional life identifies those people who have an impact on their life, and with whom a strong trust relationship exists. When this type of relationship exists, obtaining referrals is also a distinct possibility.

The first step in building a referral conversation is to "capture" the names of people whom your client has already identified as being important and trustworthy. If you like the prospect, you may also like the important people in his life. If used correctly, the Fact Finder helps you capture the names of these people. Using captured names is the most effective way to prime the prospecting pump.

## *REASON #3: Obtaining Referrals from Centers of Influence*

In addition to getting referrals from existing clients and prospects, you may also want to obtain referrals from Centers of Influence. The dilemma is that under normal circumstances, the salesperson has a fairly limited capacity to refer clients/prospects to other accountants, lawyers, financial planners, mortgage brokers, etc. Yet we know that reciprocity is often critical to obtain referrals from third-party centers of influence; using a Fact Finder is a very effective way to obtain leads for these centers. Use the Fact Finder to help you by following this process:

- 1. Discover whom you'd like to refer leads to. It could be a CPA, estate planning attorney, casualty insurance agent, mortgage broker, or financial planner.
- 2. In the appropriate section of your Fact Finder, ask the prospect if he/she is satisfied with the current relationship with their CPA, attorney, etc. If the answer is yes, move on. If no, ask the prospect if it would be OK to give the prospect's name to (name the professional) and to ask the professional to call your prospect or client.

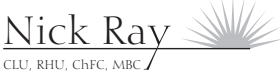

Business Coach

3. You can see that if you ask these questions on a regular basis, you'll regularly generate leads for other professionals. This in turn will result in leads back to you.

### *REASON #4: Client Relationship Management*

Whether you use CRM software (such as ACT!, GoldMine CRM, or Advisors Assistant) or your own forms, it is critical that you have a system which allows you to maintain accurate information about your clients and prospects. Some of the more important functions that you'll want to cover include:

- Vital business and personal information about your client
- Balance sheets and profit and loss statements
- Insurance information
- Investment information
- Contact information
- Standard forms and letters
- Calendar functions
- Follow-up marketing activities

This is just a brief listing of the information you should maintain. Your Fact Finder should always be synchronized with your CRM forms.

In summary, the Fact Finder can help you in four basic areas:

- 1. Determine how to effectively serve your client
- 2. Capture quality names for a future referral conversation
- 3. Identify clients/prospects who you can refer to other professionals
- 4. Gather all the important data that reflects your client's past financial experience and their current financial situations.

By using the Fact Finder in these four areas, you'll be able to improve both your sales and marketing effectiveness.

CLU, RHU, ChFC, MBC Nick Ray

Business Coach

## *A completed Fact Finder – the trigger to a cornucopia of actions.*

When completed, the information in your Fact Finder will have many important uses:

- 1. The information obtained is used to complete software input requirements which will yield your sales presentations. Unless you are selling a single need, package product, you must have sufficient facts and feeling information and historical data to complete your sales presentation input requirements.
- 2. The Fact Finder can also be used to trigger the process of obtaining any supporting proposals, back-up presentation materials, and supporting forms for compliance purposes.
- 3. Your completed Fact Finder also helps you to capture many names that can be used in a future referral conversation. These names should be transferred from the Fact Finder to a Referral Log.<sup>4</sup>
- 4. Your Fact Finder can also be used as a source of referrals to professionals with whom you would like to have a continuing referral relationship. This of course assumes you have asked about your prospect's professional relationships during your fact-finding interview.5
- 5. Your completed Fact Finder should provide you with enough information to complete your client relationship management (CRM) input forms.
- 6. You should send any confirming or follow-up correspondence to your client/prospect either via e-mail or snail-mail.
- 7. You can complete the Center of Influence  $Log<sup>6</sup>$  to help you instigate and monitor your center of influence marketing program.
- 8. Your Fact Finder should also trigger setting up client files in paper or electronic form.
- 9. The form may also act as a trigger for sending a small thank-you gift or thank-you note if the sales meeting you had was the result of a referred lead.
- 4 *See* 10 Steps to Developing a Referred Lead Engine, *www.coachnickray.com/ products.htm*
- *5 See* Developing a Center of Influence Engine – The Relationship System, *www.coachnickray.com/ products.htm*
- *6 See* Developing a Center of Influence Engine – The Relationship System, *ibid.*

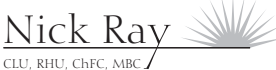

Business Coach

*A Graphic Display of the Interplay Between the Fact Finder and Your Sales & Marketing System*

#### *PRIOR TO THE INTERVIEW*

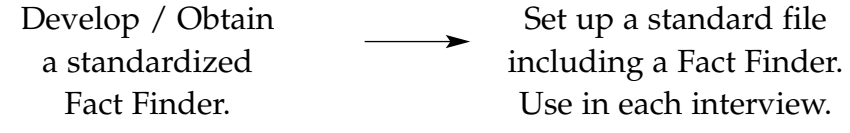

#### *DURING THE INTERVIEW*

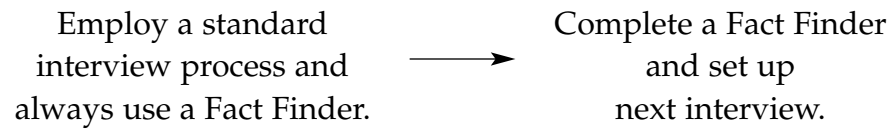

#### *AFTER THE INTERVIEW*

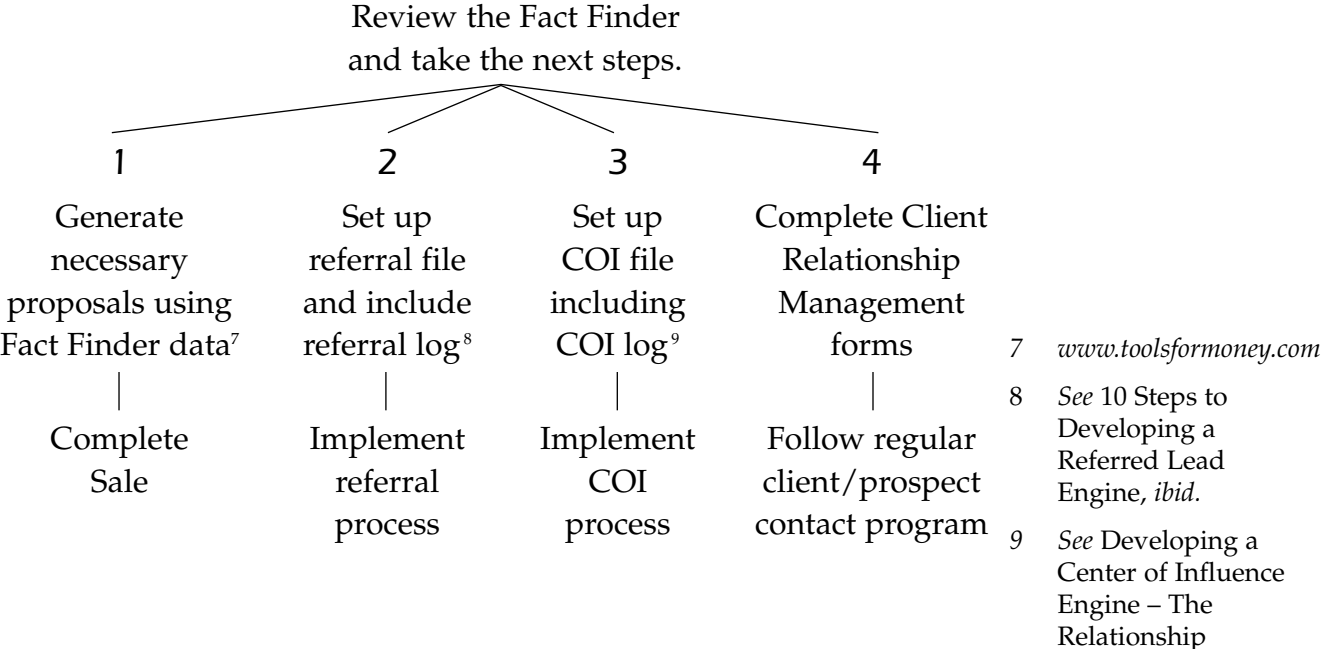

*Nick Ray, CLU RHU ChFC MBC is a business coach dedicated to helping his clients clarify and achieve their goals. A certified provider of the One Page Business Plan, he also provides assessments and coaching services to dedicated financial service professionals. A complimentary coaching session is available. Contact him at 510-898-3245 or E-mail at nick@coachnickray.com. Website: www.coachnickray.com*

CLU, RHU, CHEC, MBC Nick Ray

Business Coach

System, *ibid.*